## PSU SPP Review & Approval of Grant Expenditures

Separate procedures based on use of different databases/technology and if approval/release is required. Use Calibri 12 pt font.

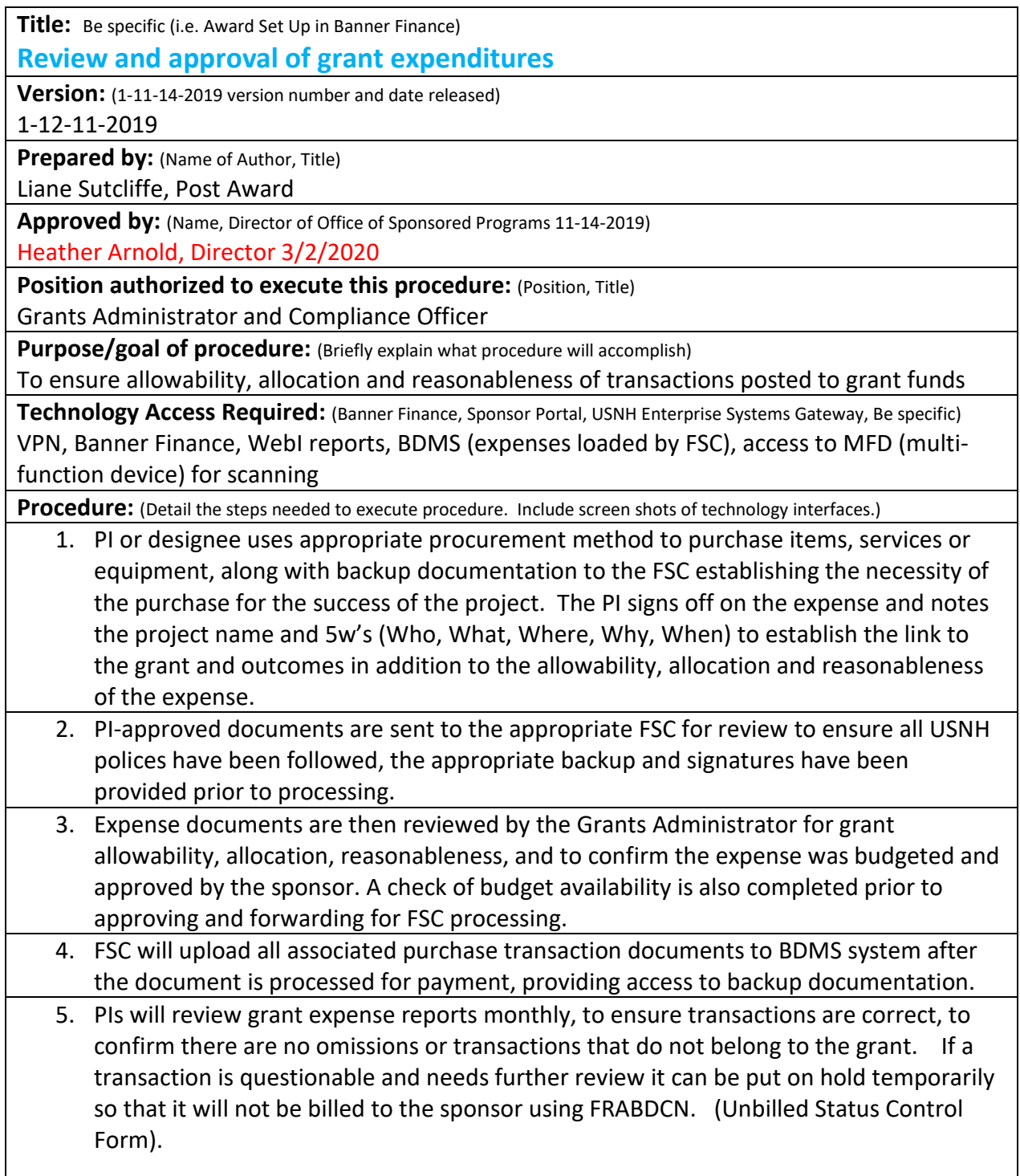